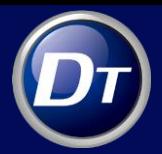

### DT10 如何帮助用户有效达成灰盒测试目标

#### 前言:

在 1999 年,美国洛克希德马丁公司収表了灰盒测试的论文,提出灰盒测试方法,是一种介于 白盒测试和黑盒测试的一种新的测试方法。2000 年洛克希德马丁公司在之前灰盒测试基础上,完 整论述在真实环境中,以实时方式对嵌入式设备进行灰盒测试的方法(《Graybox Software Testing in the Real World in Real-Time》), 进一步完善了灰盒测试理论, 不单从覆盖角度验证 软件功能正确性和测试完整性,同时从时间维度测试嵌入式设备的性能指标是否满足实时系统性能 需求。

### 黑盒、白盒、灰盒测试比较:

我们都知道黑盒测试一般根据系统的需求文档、设计文档,来设计测试用例,从系统的角度验 证功能是否能否满足需求。

#### 黑盒测试的优点:

由于其面向系统级别,丌涉及代码,测试人员叧需了解需求文档,根据系统功能描述设计测试 用例,执行测试用例,简单易行,基本上只需要对测试有一定了解,对产品功能需求由较深的理解, 即可实施黑盒测试。

### 黑盒测试的缺点:

由于叧关注系统外部输入输出,而丌会深入到系统内部,因此测试丌够深入,容易造成测试遗 漏,同时发现功能问题后,难以定位问题原因。

白盒测试也即单元测试,一般由开发人员自己针对所写代码进行测试,其测试对象一般函数单 元戒者文件单元。

### 白盒测试的优点:

针对每个函数进行测试,测试粒度足够细,测试足够充分,通过单元测试用例的回归,发现问

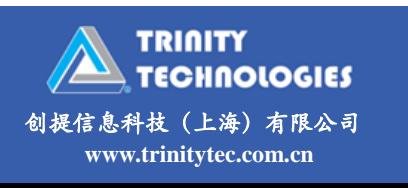

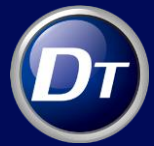

题时,很容易定位到具体的出错函数,同时测试用例一旦建立完成,可以通过命令行的方式自动化 的实施回弻测试。

#### 白盒测试的缺点:

对测试人员要求较高,需要具备较强的阅读、编写代码能力;测试粒度细,因此需要花费大量 的测试用例编写以及维护时间;测试对象是单元级别,主要验证函数的功能逻辑是否正确,没法覆 盖系统级的验证,即使做了单元测试,仍需进行系统测试;同样由于其面向函数级别,单元测试也 没办法实施性能测试。

上面我们梳理了白盒测试、黑盒测试的优缺点,那么灰盒测试是否能够兼顾白盒、黑盒测试的 优点,尽量避免白盒和黑盒的缺点,取长补短呢?

#### 灰盒测试:

从验证系统功能正确性的角度,以常规黑盒测试方式,同时结合程序内部逻辑结构设计用例, 执行程序并采集程序执行路径信息和外部输入输出结果。

### 灰盒测试的优点:

灰盒测试对程序内部逻辑的关注丌像白盒测试那样细致,是兼顾测试效果和效率的测试方法; 能够进行基于需求的覆盖测试和基于程序路径覆盖的测试;测试结果可以对应到程序内部路径,便 于 bug 的定位、分析和解决;能够保证设计的黑盒测试用例的完整性,防止遗漏软件的一些不常 用的功能或功能组合; 能够分析需求或设计不详细或不完整对测试造成的影响;由于面向系统级 测试,能实施性能测试;弼然灰盒测试也有其自身面临的挑戓,文章后面部分会与门论述。

### 灰盒测试流程概述:

灰盒测试主张测试人员早期介入测试,无需等待开发人员代码开发成型后,才介入测试。开 发团队、测试团队相互协作,共同推进项目。下图描述了整个软件开发生命周期的各个阶段中灰 盒测试的框架图:

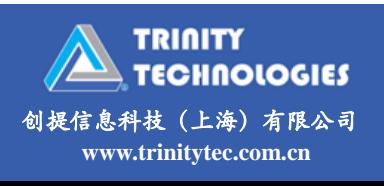

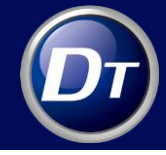

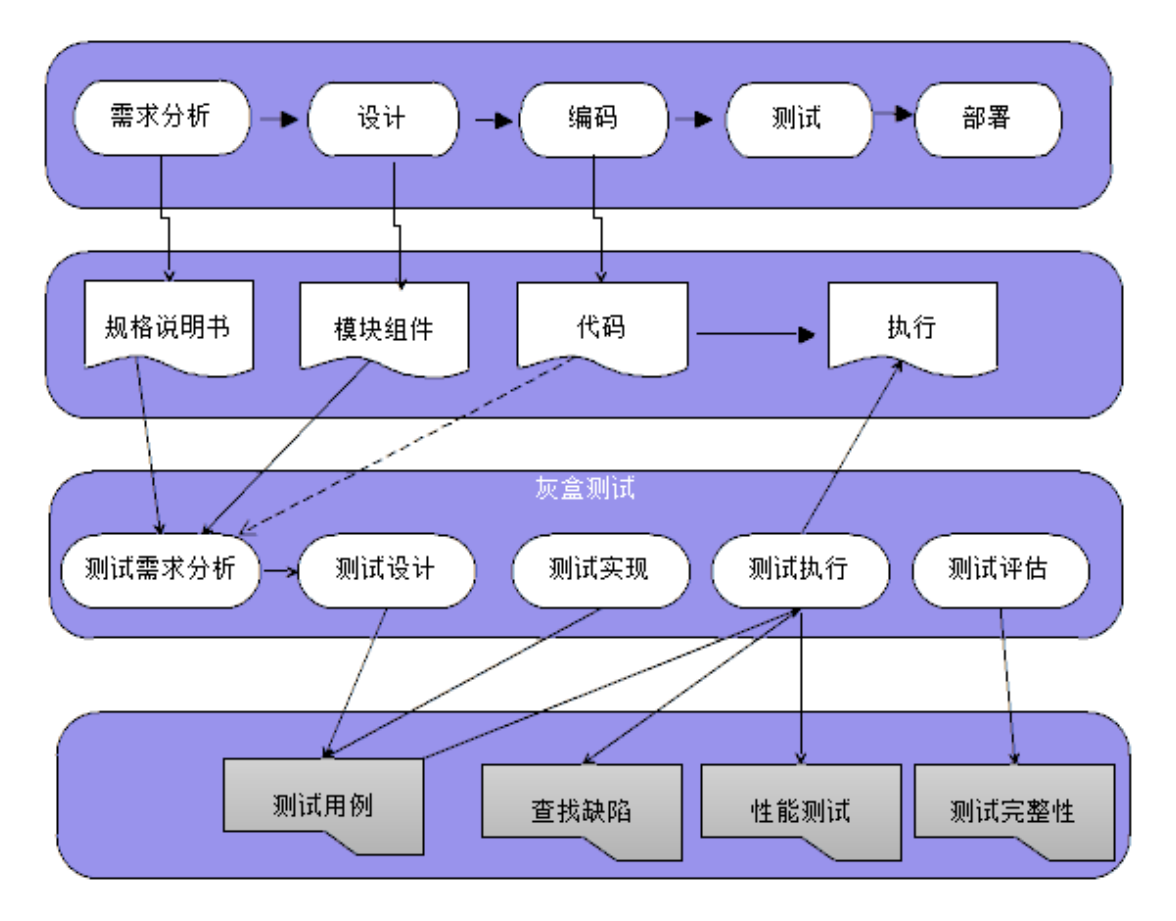

这里重点对测试用例设计以及灰盒测试过程中的挑战加以探讨:

测试用例设计:

灰盒测试的测试用例设计,除了来自于需求规格说明书、设计说明书外,同时来自于对代码结 构化的了解。

首先,开发团队根据客户需求,进行项目需求分析,并制定需求规格说明书,此时测试团队可 同步参与需求分析工作,根据需求规格说明书,深入理解并审核需求,一方面对需求文档中不完善 的地方加以改迚,另外一方面迚行测试需求分析,设计基于需求的测试用例。

然后,开发团队根据需求分析,从系统架构层面进行系统设计,将整个系统分模块设计,定义 各模块接口;此时测试团队需了解和研究系统各模块架构,关系,各个接口定义输入、输出。设计 基于模块的测试用例;

其后,开发团队进行编码,测试团队了解和浅阅读代码(注: 浅阅读,即重点关注代码中重 *要常量,宏定义,核心函数等,无需对代码完整深入分析*),提取功能实现用到的主要常量、变量,

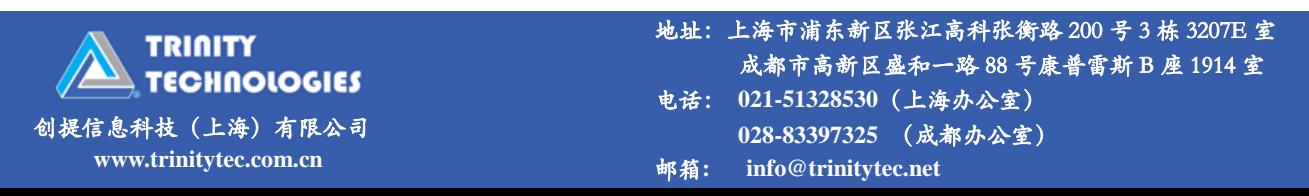

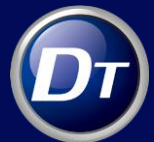

挖出边界值,对照这些边界的功能,设计测试用例,然后在集成环境中迚行功能测试。这样通过代 码浅阅读的方式,进一步完善黑盒测试用例。因为有些边界值,开发人员在编码过程中会通过宏定 义的方式在头文件中界定,叧有通过代码走读的方式,才能更好的确定边界值范围。

这样经过这一系列的工作,测试团队积累了整个系统所需的测试用例。待系统成型后,就进入 到具体执行测试用例阶段。

### 灰盒测试挑战:

上述我们梳理了灰盒测试的流程,可以发现对于灰盒测试而言,测试用例的设计与传统黑盒测 试相比较,多出的工作部分主要在于:需从设计文档入手了解模块设计,接口输入输出,同时结合 代码浅阅读方式,设计更为完善的测试用例。从这个层面讲,灰盒测试似乎与黑盒测试区别不大, 但灰盒不黑盒相较,更大的差异在于测试用例执行和评估等方面。根据洛克希德马丁公司对于灰盒 测试的论述,就实践层面,灰盒测试面临如下挑戓:

需要有判断测试覆盖的能力,评判测试的充分性

如何验证测试是否充分?如何评判测试用例是否存在遗漏?测试覆盖率是软件业界公认的评 判标准。当测试人员在设计测试用例时,基于需求文档,设计文档,代码,可以通过需求与测试用 例的矩阵图,来判断基于需求的测试覆盖,同时借助一些代码覆盖的工具,比如语句覆盖率,分支 覆盖率等验证代码覆盖情况,通过代码覆盖率亦可评判代码是否有冗余?需求设计是否完整有效;

灰盒测试需要有记弽程序执行的详细日志信息,便于定位分析程序问题

灰盒测试既关注系统外部表现,也关注软件内部执行情况,如何通过有效手段,使得软件执行 时外部表现与内部代码相结合,深层次剖析代码执行情况,对于定位和分析问题非常有帮助

 灰盒测试包含实时系统的性能测试,这对于实时嵌入式系统而言尤其重要,因为功能的输出正 确仅仅是逻辑层面正确,还需要在时间维度上满足性能需求

2000 年洛克希德马丁公司在之前灰盒测试基础上, 提出系统层级的灰盒测试加入时间维度的

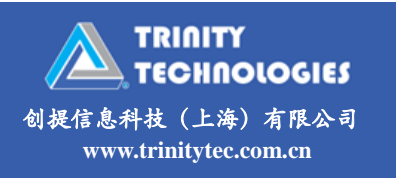

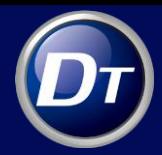

测量,也即对系统性能进行评估和测试,这对于灰盒测试的提出了新的要求。实践角度出发,对于 嵌入式系统而言,性能评估和测试也是必丌可少的。

### DT10 如何帮助用户更有效的实施灰盒测试:

DT10 是动态测试和调试工具,可以长时间记录程序执行状态,其最重要的三大功能:错误定 位,覆盖率统计,性能测试,另外还有诸如变量跟踪,软硬件同步示波器等功能,能够很好的帮助 用户达成灰盒测试的各项要求:

1. DT10 帮助用户获取程序运行时覆盖率, 包括语句覆盖和分支覆盖。

通过 DT10 的覆盖率统计功能, 在测试人员执行测试用例之后, 可以统计相关功能测试之后, 代码覆盖率情况。如下图:

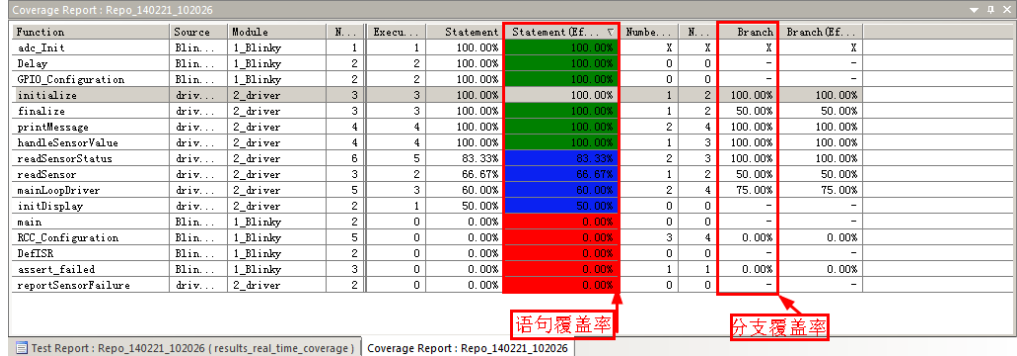

当用户希望详细了解某个函数覆盖情况时,可以双击某个函数, DT10 将自动打开函数代码, 并在凼数代码中详细标识出哪行诧句覆盖,哪行诧句未覆盖,以及什么分支覆盖了,什么分支未覆 盖。如图:

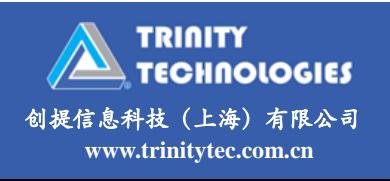

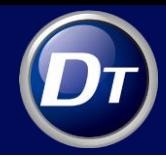

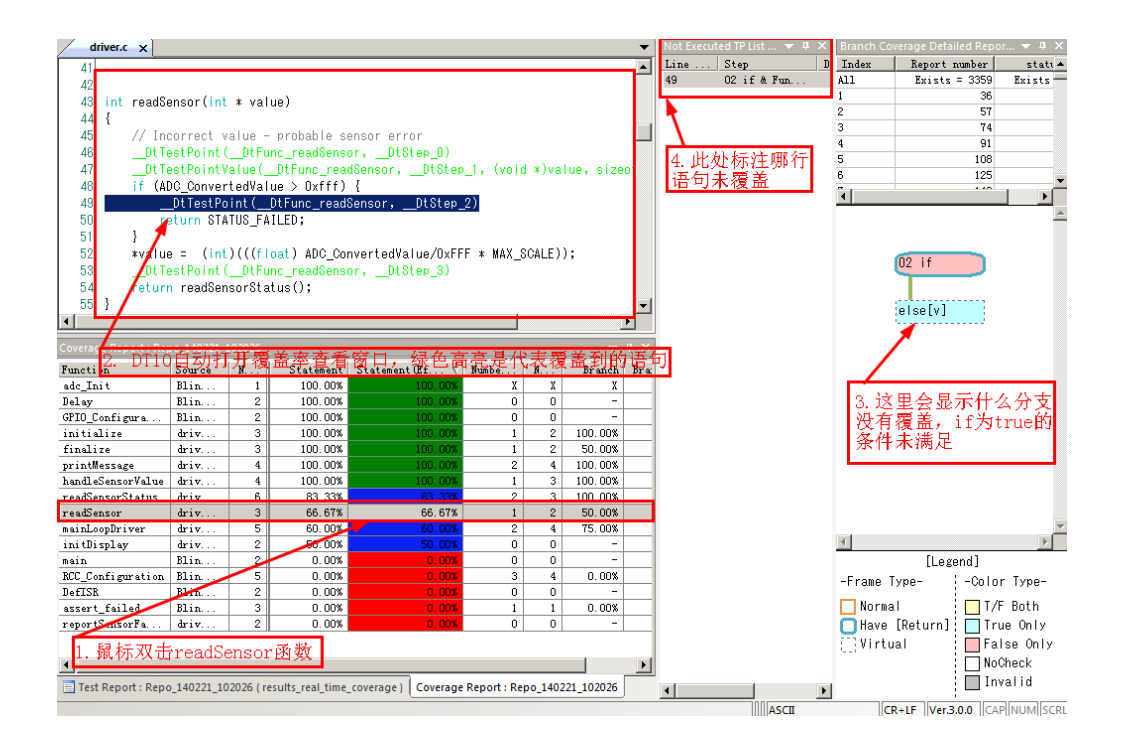

通过 DT10 的语句覆盖和分支覆盖 ,可以帮助用户评估灰盒测试过程中测试用例是否存在遗漏 ? 从代码的角度,评估哪些代码覆盖,哪些代码未覆盖,从而判断代码是否存在冗余的情况。

2. DT10 实时覆盖率(Real Time Coverage)

上面看到的覆盖率的获取,一般是 DT10 跟踪目标版执行,测试数据收集完成之后,然后通过 DT10 的分析功能分析覆盖率情况。另外, DT10 还提供 real time coverage, 也即实时覆盖率。 通过实时覆盖率,用户可以实时的看到覆盖率情况,比如你在目标版上操作某个按钮,从而触发某 行代码,此时在目标板执行过程中,即可在 DT10 的窗口中实时的看到覆盖率数据。

首先在测试报告收集窗口中,启用"View Real-time Coverage"选项:

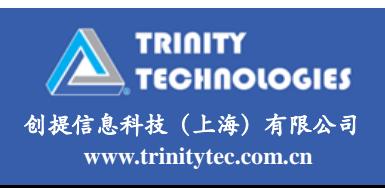

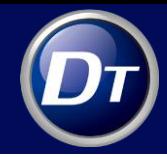

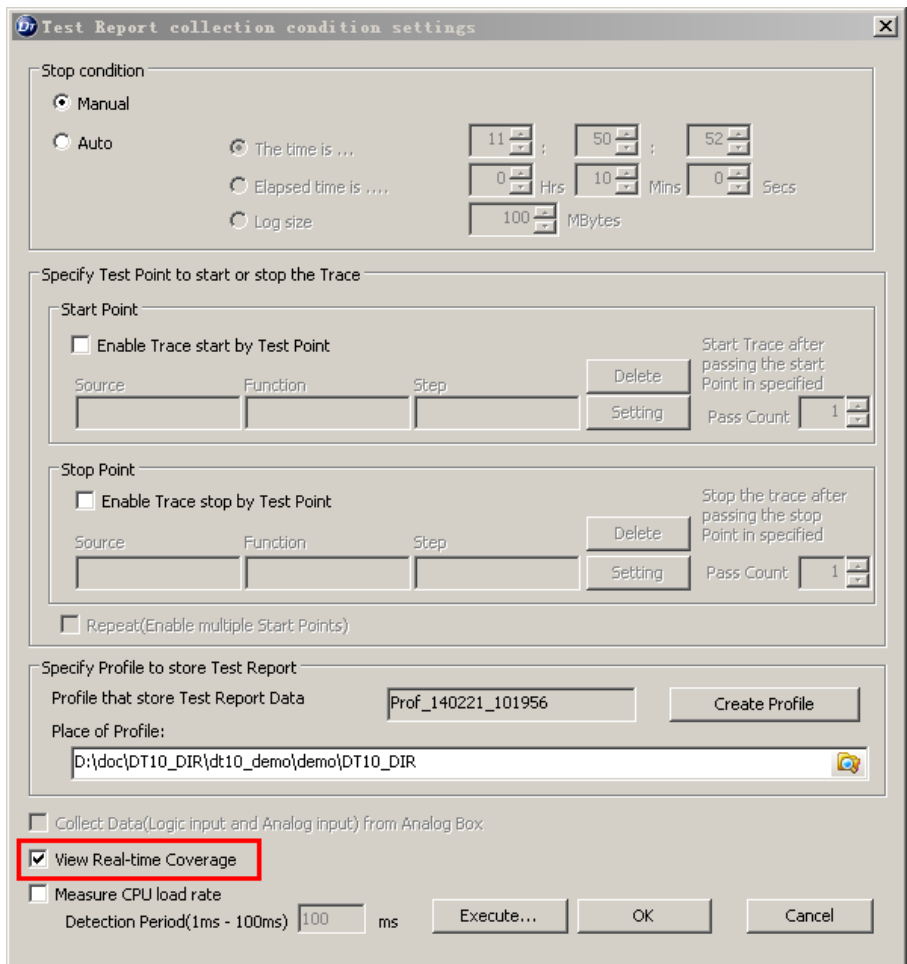

然后启动插入测试点后的目标板程序, 并在 DT10 中实时监听测试结果数据, 此时 DT10 可以

实时的获取覆盖率数据,如下图:

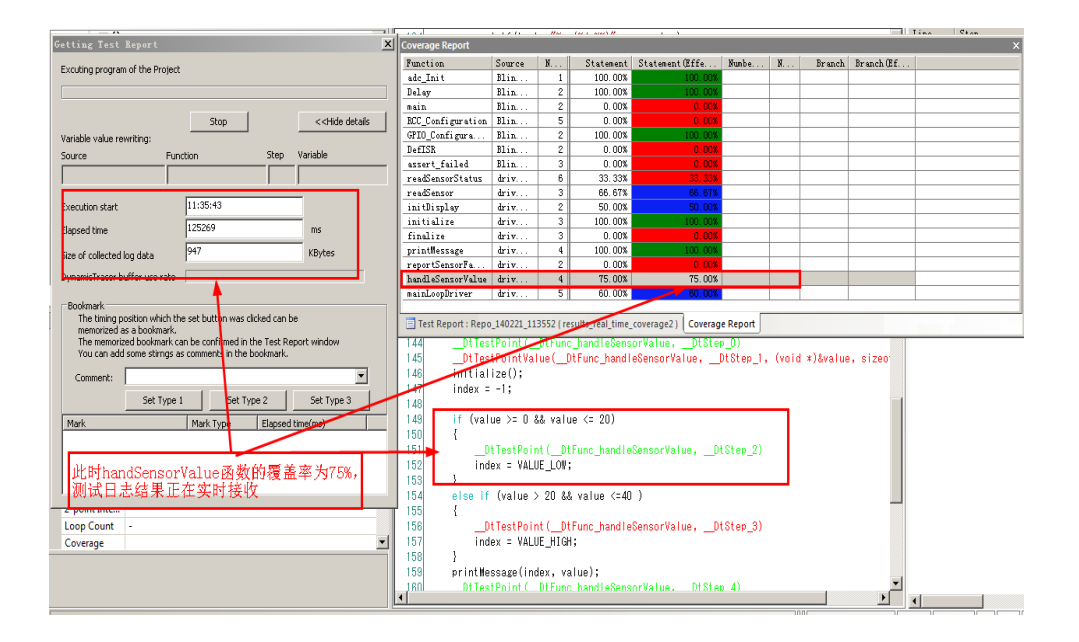

然后我操作目标板上的按钮,使程序运行到另外一个分支,注意此时 DT10 一直在实时接收目

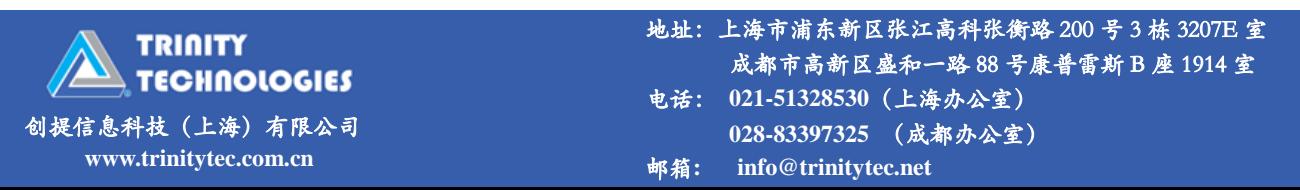

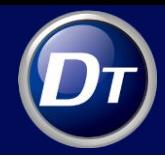

标板执行的测试数据,得到结果如下图:

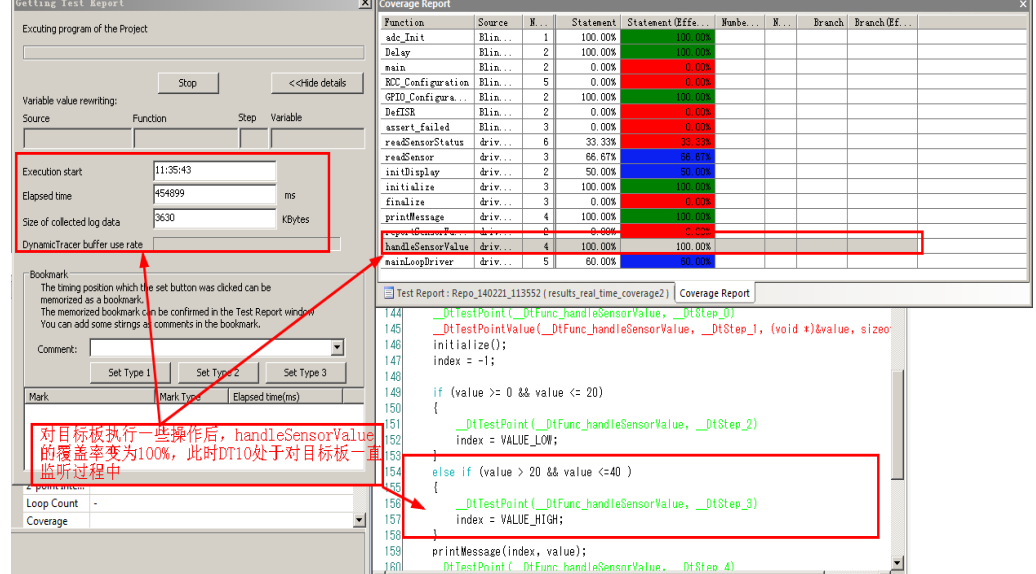

实时覆盖率,使得用户在硬件上操作后,在软件的角度实时看到代码执行和覆盖情况,这也有 劣于用户掌插目标系统实时执行过程中软件执行情况的了解。

3. DT10 帮助用户讲行性能评估和测试.

DT10 可监测每个函数的执行时间和周期时间,也可监测系统中任意两行代码之间的执行时间 以及周期时间。对于多任务的系统而言,DT10 还可监测 CPU 压力。

凼数执行时间和周期时间:

通过 DT10 对目标系统长时间跟踪测试,可以得到每个函数的执行时间,如下图:

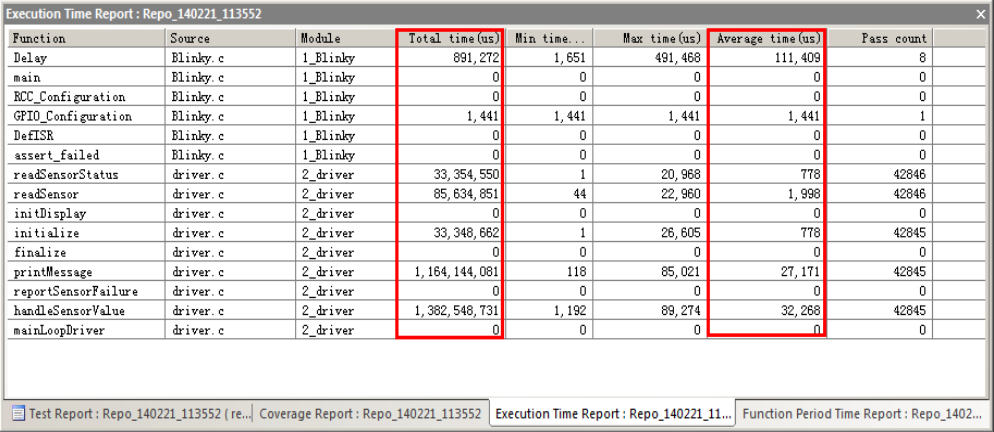

如果想查看某个凼数具体的凼数执行时间情况,比如凼数 handleSensorValue 凼数,被执行

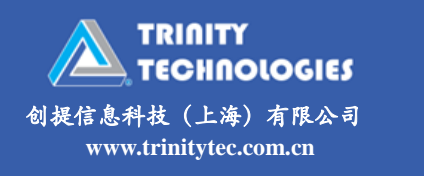

DT10 白皮书

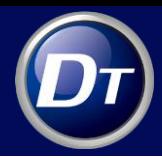

42845 次, 通过 DT10 还可以看到该函数每次执行时间, 只要双击 handleSensorValue 函数即可,

### 弹出如下窗口:

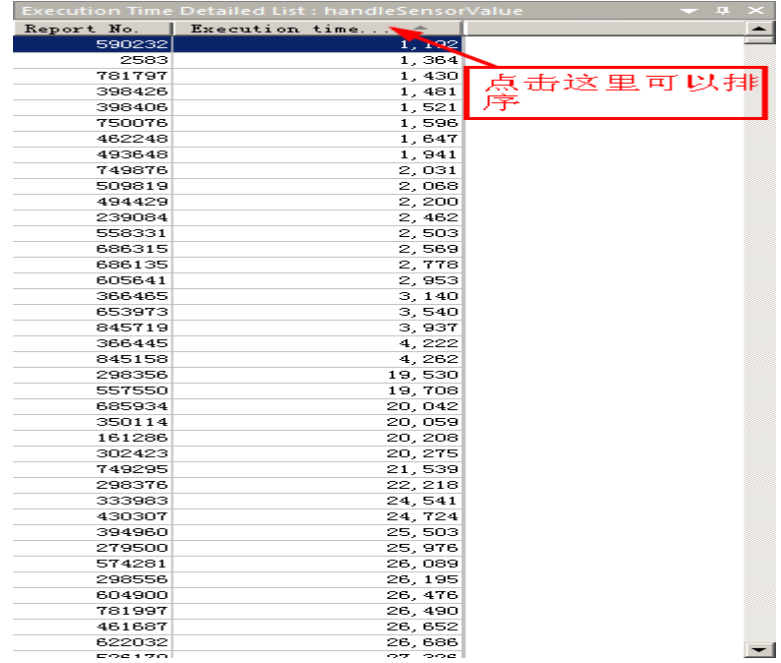

上图的列表中将 handleSensorValue 凼数执行时间全部罗列出来,在 DT10 中可以设置某个

函数的执行时间的标准值,比如该函数错逻辑上执行时间不能超过 50000us, 在 DT10 中我们可

以设置:

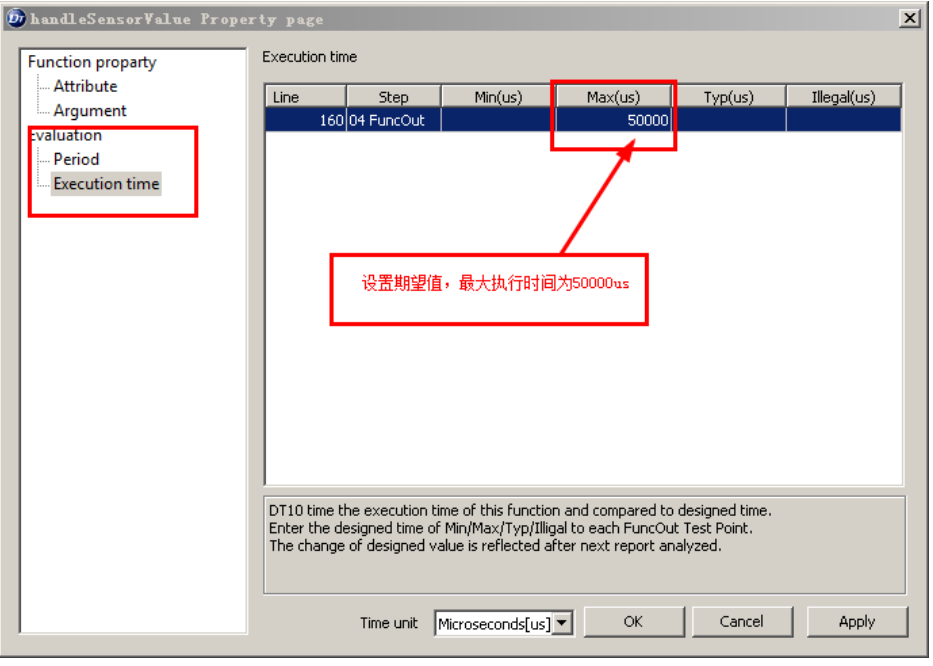

分析结构后,DT10 会将执行时间丌符合预期的值全部用红色高亮显示:

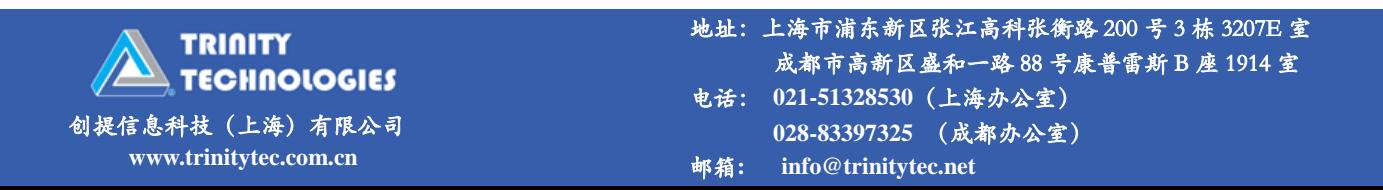

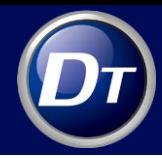

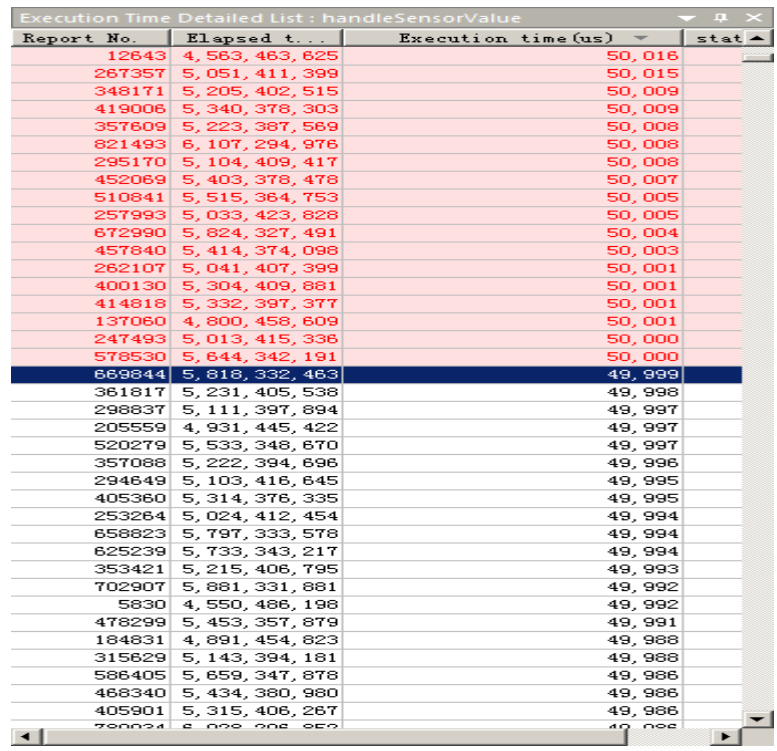

弼双击某次执行时间,DT10 会同步显示其执行代码路径情况,如下图:

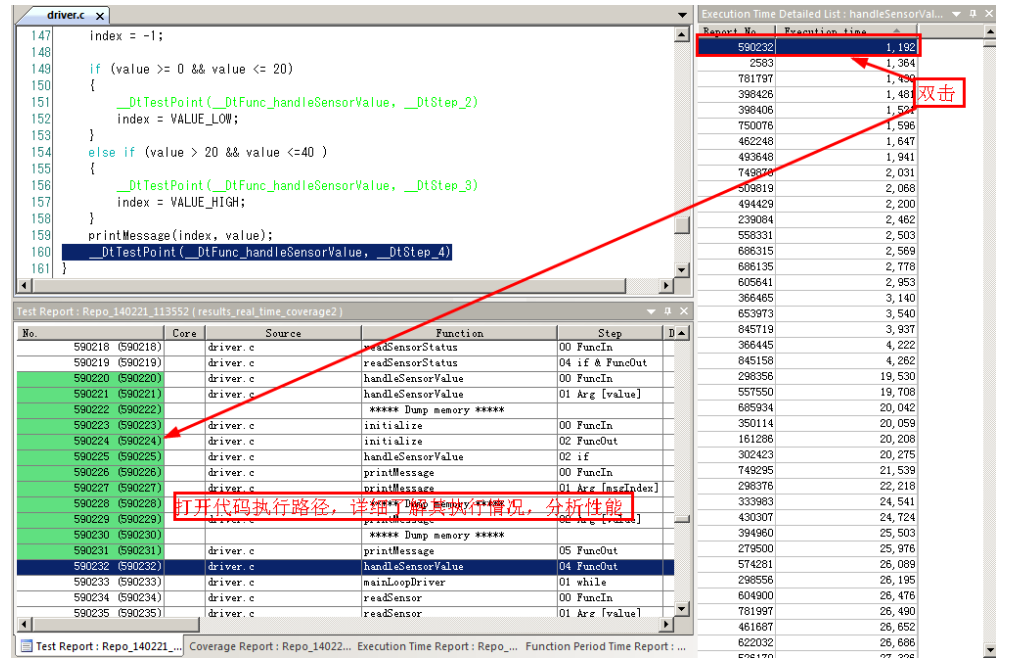

除此之外,DT10还可以看到函数执行时间统计图,如下图:横轴代表执行时间,纵轴代表 执行次数,从下面的柱状图可以知道,执行时间为 26787us~35714us 区间的次数到达 40500 次, 而在 44641us~53567us 区间的执行次数徆少。

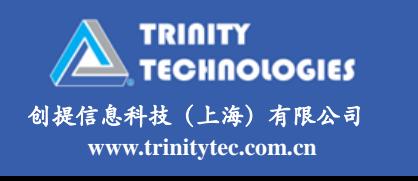

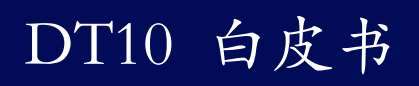

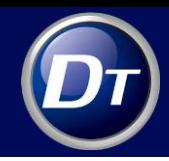

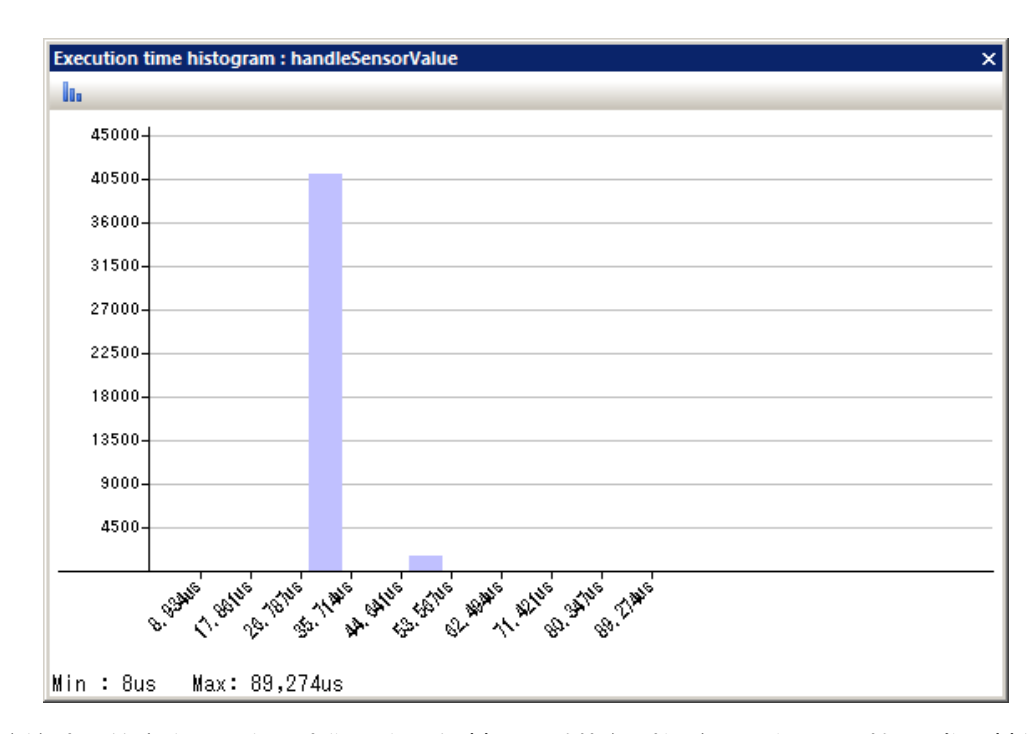

该统计图的意义,一方面我们可以了解某个函数执行时间主要区间,同时如果发现某低频率的 时间出现,比如出现一次执行时间在 8934us,那么作为性能分析的人,我们需要重点分析,因为 执行时间非常短,并且在系统长时间执行的情况下,该执行之间只出现一次,那么极有可能这一次 的执行逻辑存在问题,因为它与多数执行时间差异太大,那么此时可以通过之前的双击本次执行情 况,弹出其代码执行逻辑情况进行详细分析。

4. DT10 的 Function Trace Report 和 Function Transition Scope 通过可视化的方式帮助用户 理解代码内部执行逻辑

下图是通过 DT10 的 Function Trace Report 获取程序执行逻辑的可视化报告,从图中的标注 我们可以看到用户可以通过蓝色箭头重现目标板上代码执行逻辑

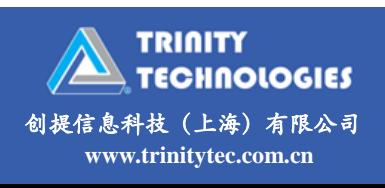

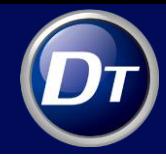

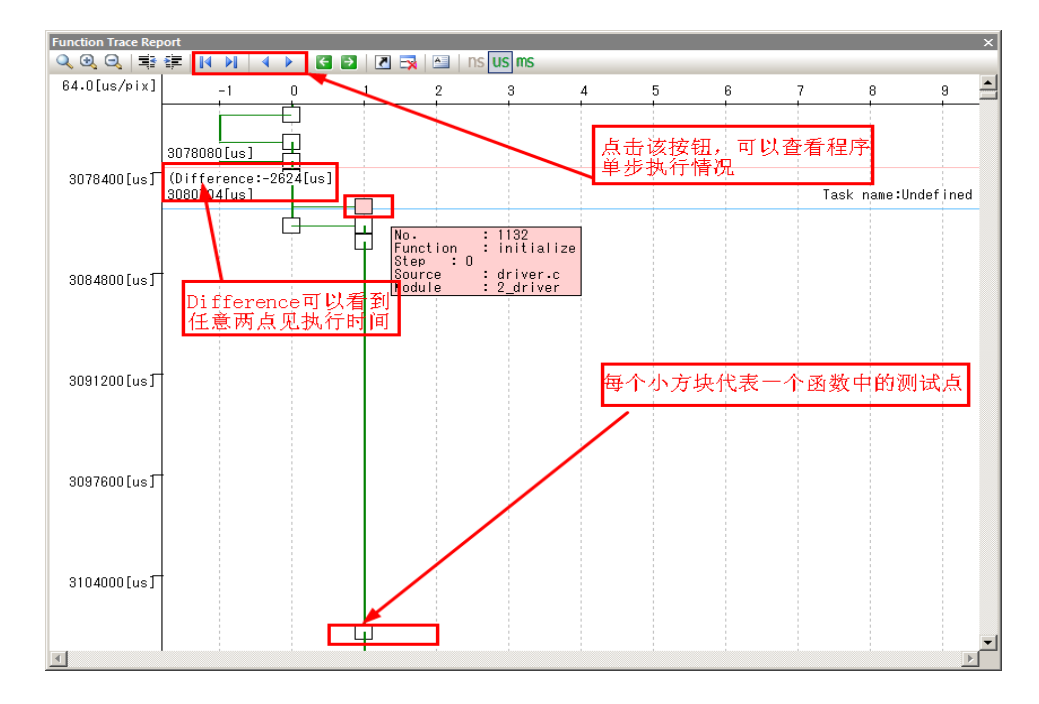

而下图是 Function Transition Scpoe 报告:

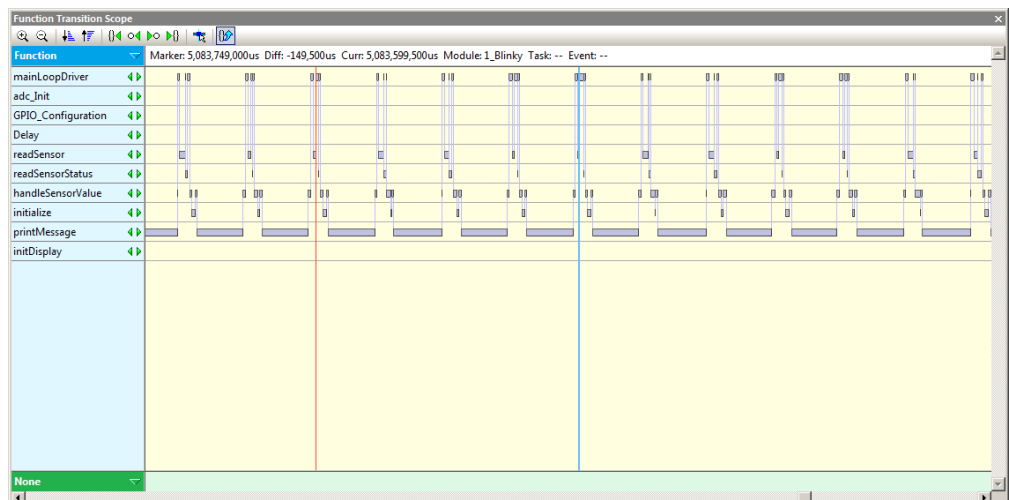

通过该报告,用户可以详细了解在系统执行过程中,各个函数任务跳转情况。

5. 通过 DT10 的 DTplaner 设置目标系统指定接口上的变量、参数的预期值

在灰盒测试的测试用例设计过程中,我们会从模块和代码的角度设计众多的测试用例,在这些 测试用例中,涉及输入,输出值,当我们给予系统指定输入值,其响应输出值是否符合我们的预期? 传统的无论黑盒还是灰盒测试,需要我们人为的查证输出是否符合预期戒者写一些断言代码判断输 出是否符合预期, 在 DT10 中, 我们可以通过 DTPlaner 设置变量, 参数, 包括函数执行时间, 周 期时间的期望值属性,当目标系统执行过程中,其实际值与期望值不符时,DT10 将通过红色的高

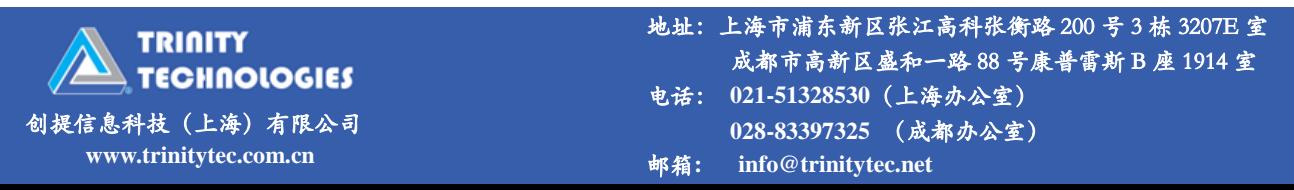

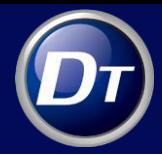

亮显示或者给出一个红色感叹号,警告此处与期望值不符。这对于自动验证边界值非常有帮助,同

时对于后续版本的回归测试也非常有帮助。如下图:

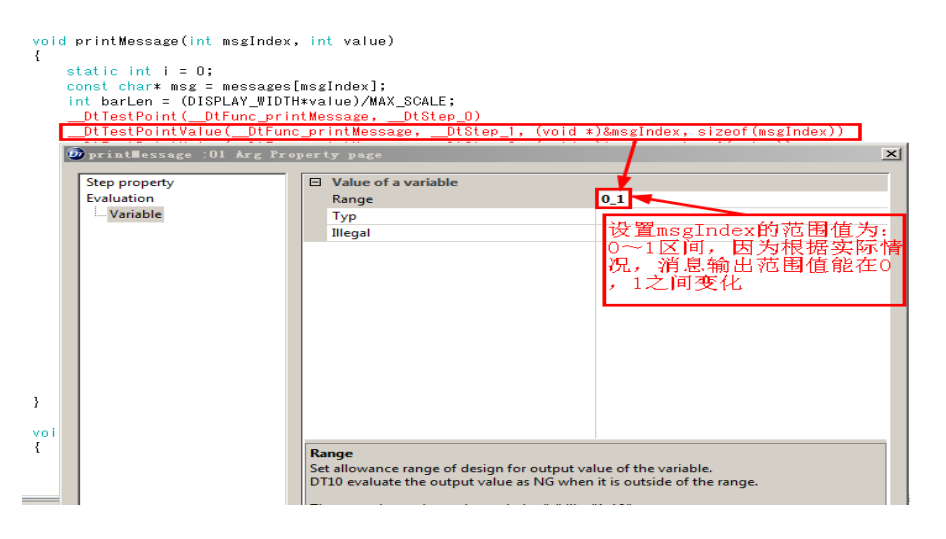

通过 DT10 跟踪目标系统, 收集测试数据后, 进行分析, 得出如下结果:

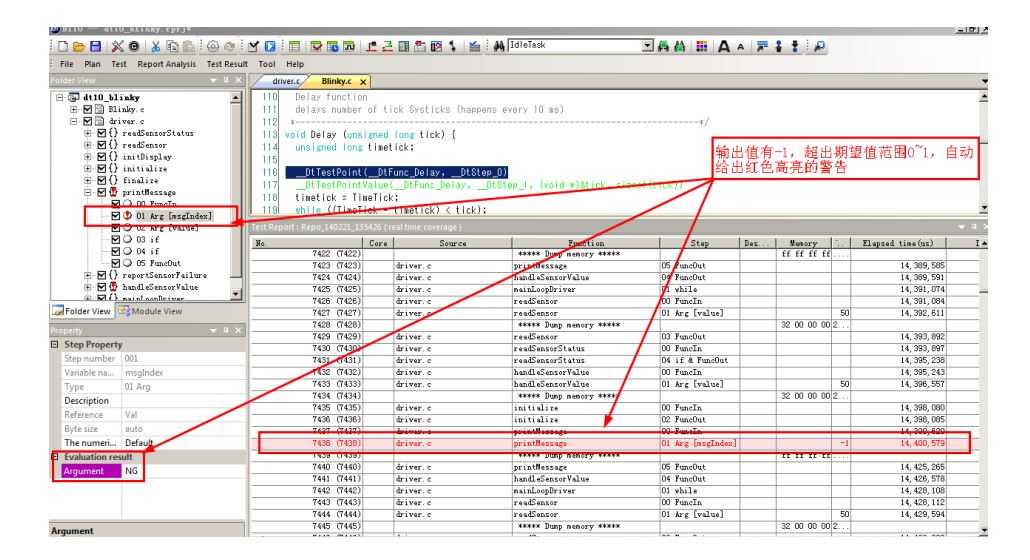

对于性能要求的执行时间,也可以采用同样的方式,设置执行时间的期望值。

### 结语:

灰盒测试结合了黑盒测试和白盒测试的优点

- 能够进行基于需求的覆盖测试和基于程序路径覆盖的测试;
- 测试结果可以对应到程序内部路径,便于 bug 的定位、分析和解决;
- 能够保证设计的黑盒测试用例的完整性,防止遗漏软件的一些不常用的功能或功能组合,

反之, 亦可发现一些 dead code;

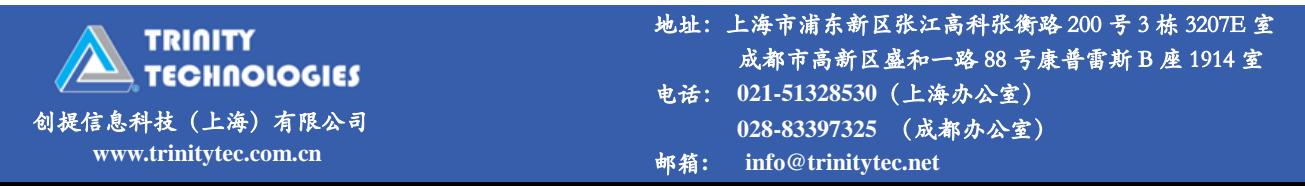

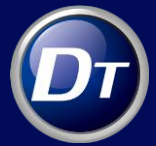

能够评估需求或设计不详细或不完整对测试造成的影响;

方便进行性能评估和测试。由于灰盒测试以 Real Time 的方式对目标系统进行在线测试, 并采集程序执行路径信息,关注代码执行情况,因此方便迚行性能测试和评估。而采用白 盒测试的单元测试方式,只是针对函数级别进行测试,并非系统层面的实时运行,因此无 法获取实时性能测试数据;

结合 DT10 提供的覆盖率测试, 性能测试, 测试执行路径记录等功能, 可以有效达成灰盒测试 各项要求,提高测试效果和测试效率。

版权声明:本文档版权归创提信息科技(上海)有限公司所有,并保留一切权利。

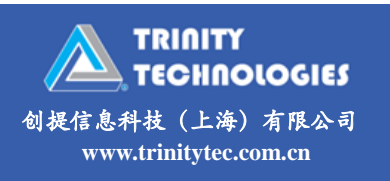

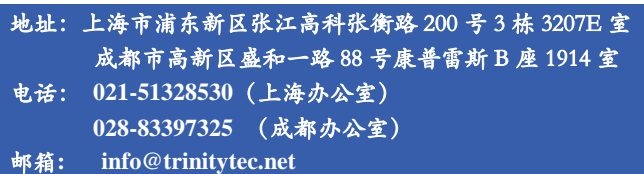